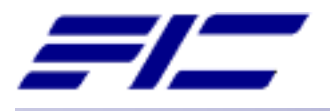

# **FIC-BT USB Dongle User's Manual**

Document Number: BT-002 Version: 1 Date: May/2001

Copyright © First International Computer, Inc., 2000. All right reserved This manual may not, in whole or in part, be photocopied, reproduced, transcribed, translated, or transmitted in whatever form without the written consent of the manufacturer, except for copies retained by the purchaser for personal archival purposes.

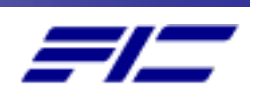

*FIC makes Bluetooth come true!*

**Table of Contents** 

**I. Overview** 

- **I.1 Introduction**
- **I.2 Features**
- **I.3 Package Checklist**
- **II. How to Install FIC-BT USB Dongle ?**

**III. References** 

**IV. Getting Customer Support** 

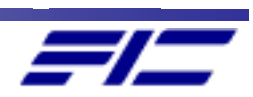

#### **I. Overview**

Welcome to use this FIC-BT USB Dongle from First International Computer, Inc (FIC). This document describes the general features of FIC-BT USB Dongle. Please note that the information in this manual can be changed without notice.

#### **I.1 Introduction**

Bluetooth [1] is a global radio system specification defined by the Bluetooth SIG (Special Interest Group) for short-range wireless connectivity. It defines interfaces from radio connectivity to high-level software communications and inter-working. In addition, system compliance rules for compatibility are also defined. Operating in a globally available ISM band, the technology allows users to make fast and secure transmissions, of both voice and data, between a wide range of communication devices.

#### **I.2 Features**

FIC has been actively developing Bluetooth technology since 1999 and research activities have included technology from RF design, hardware and software, to various compliance tests conducted both internally and externally of FIC.

The FIC-BT USB Dongle has been developed primarily to eliminate cables between the connection of the devices. Through the Dongle, you can access any devices which have installed Bluetooth at home or in the office anytime.

There are features as below:

- 1.It uses the module which is integrated with the SiliconWave SiW1502 Radio Modem IC,the SiW1602 Link Controller IC,and the Hitachi H8S/2238BT microcontroller unit (MCU).
- 2.Qualified Bluetooth 1.1 product.

3.Operating range: At least 10 meter.

4.HCI firmware included.

5.Piconet supported.

6.One USB (compliant to 1.1) connector – type A.

7.Plus and play.

8.FCC type approval.

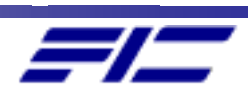

9.Easy to carry. (Dimension: 98.6mm x 31.1mm x 13.6mm)

### **I.3 Package Checklist**

In addition to this User's Manual, FIC-BT USB Dongle contains the following items:

- 1. One USB Dongle.
- 2. One disk with the driver (Only for Windows98 or ME).

## **II. How to Install FIC- BT USB Dongle?**

This section will tell you how to install FIC-BT USB dongle to access other devices correctly.

Please follow the procedure to install your Dongle:

- 1. Plug the Dongle on the USB port of your device.
- 2. Turn on your device and it will find out the new hardware device and ask you to insert the disk with the driver.
- 3. Insert the disk on the floppy and click O.K.

Now, you have completed the hardware installation.

Please install the application software and you will take off in the air!

## **IV. References**

- 1. Please refer to the http://www.bluetooth.com website.
- 2. Please refer to the http://bluetooth.siliconwave.com website.

## **V. Getting Customer Support**

If you need customer support for the D ongle, you can contact us using the details listed below:

First International Computer Inc.

B1FL, 100, Min-Chuan Road, Hsin-Tien City, Taipei, Taiwan

TEL: 886-2-2218-9068 # 649

FAX: 886-8667-3628

E-mail: tonychang@rd.fic.com.tw

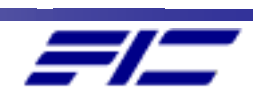

# **Federal Communications Commission (FCC) Statement**

You are cautioned that changes or modifications not expressly approved by the part responsible for compliance could void the user's authority to operate the equipment.

#### **Federal Communications Commission (FCC) Statement**

This equipment has been tested and found to comply with the limits for a Class B digital device, pursuant to part 15 of the FCC rules. These limits are designed to provide reasonable protection against harmful interference in a residential installation. This equipment generates, uses and can radiate radio frequency energy and, if not installed and used in accordance with the instructions, may cause harmful interference to radio communications.

You are cautioned that changes or modifications not expressly approved by the party responsible for compliance could void your authority to operate the equipment.

# **FCC RF Radiation Exposure Statement:**

- 1. This Transmitter must not be co-located or operating in conjunction with any other antenna or transmitter.
- 2. This equipment complies with FCC RF radiation exposure limits set forth for an uncontrolled environment. This equipment should be installed and operated with a minimum distance of 20 centimeters between the radiator and your body.

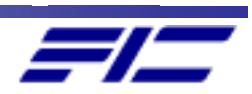